Installing Adobe Photoshop and then cracking it is easy and simple. The first step is to download and install the Adobe Photoshop software on your computer. Then, you need to locate the installation.exe file and run it. Once the installation is complete, you need to locate the patch file and copy it to your computer. The patch file is usually available online, and it is used to unlock the full version of the software. Once the patch file is copied, you need to run it and then follow the instructions on the screen. Once the patching process is complete, you will have a fully functional version of Adobe Photoshop on your computer. To make sure that the software is running properly, you should check the version number to ensure that the crack was successful. And that's it - you have now successfully installed and cracked Adobe Photoshop!

[Photoshop 2022 \(Version 23.0.1\)](http://sitesworlds.com/pinworm/aound/mastered?moistureplus=ZG93bmxvYWR8UHMzWVdSaFlueDhNVFkzTWpVNU1qVTNOSHg4TWpVNU1IeDhLRTBwSUZkdmNtUndjbVZ6Y3lCYldFMU1VbEJESUZZeUlGQkVSbDA==&precedent=UGhvdG9zaG9wIDIwMjIgKFZlcnNpb24gMjMuMC4xKQUGh)

This is yet another example of how they're continually trying to make everything more efficient and customizable. Another way to get around the time problem is using layers, for example. Adobe suggests you use that approach when you want to make edits to a shot without disrupting the workflow. Rather than trimming it, you can flip it, then stroke a new background and add a new character to the shot. But Adobe wants to be everywhere in your life and work. That's why getting the app on Windows and Mac is way more important than getting the next version of the desktop app. I've been expecting them to do this for years now. As long as the operating system you're using remains the same, then the iCloud integration (as seen on the iPad above) is an easy fix. But there should be no problem using it on other platforms. But you can't accept the premise that it doesn't work? Please. PSD fans are a tenacious lot. I know. Believe me, I started Photoshop in 1997 and today there are a lot of people who would love to see it go. The End User License Agreement (EULA) on the CD tells you (somewhat) how to use the software. It's not comprehensive, and Adobe doesn't post its terms publicly anywhere on the its website (perhaps they trust you to read them correctly when you buy the software). It includes important restrictions on how you use the software such as not being able to copy and paste images. The EULA also reserves the right to change the terms at any time, which would reduce the percentage of people who can legally use the software. If you're forced to buy the software with your credit card, you probably won't complain about it, but it's something to keep in mind at least. If you're using a trial version of the software for testing, look at the rules of that trial version and they may not be acceptable. In this case, Adobe has every right to not honor a previous agreement it made with you.

## **Photoshop 2022 (Version 23.0.1) Download Torrent Serial Number Full Torrent {{ Latest }} 2022**

Adobe Photoshop is a photo editing software application developed by Adobe Systems. Its goal is to process and manipulate visual information. The software allows users to retouch, rotate, resize, and manipulate digital files. The most powerful version of the software is named Photoshop CS6 Master Collection and is offered as a single license paid as a yearly fee. CS6 Master Collection also offers additional tools, including an eraser, a clone tool, and advanced Smart Objects, which let you edit multiple photographs simultaneously. Adobe Photoshop is a premiere photo editing application available for Windows and Mac OS. Photoshop is used to enhance images, retouch them, and create various artistic effects. The program is essential practice for artists, designers, photographers, and video editors. **What It Does:** The Basic Eraser tool works just like a brush. To create new objects, click Create, move an object, click Erase, and erase pixels. You can also change the brush size and hardness to create unique art. Reverse the eraser for some cool patterns and effects. Photoshop Elements is a photo editing and organizing tool for editing, organizing, organizing, and organizing. It is considered one of the best editing software for beginning and unorganized users. The software includes tools including a basic color picker, spot healing, a basic retouching filter, and a basic image organizer. **What It Does:** *Regular* Adobe Photoshop is a piece of brilliant software. It is designed for professional photographers in need of unique image editing skills. The program includes tools for retouching, cropping, file correction, and enhancement. e3d0a04c9c

## **Download Photoshop 2022 (Version 23.0.1)Incl Product Key Activation Code With Keygen WIN & MAC 2022**

"The most popular creative tools are evolving to meet the needs of today's professionals as they work on the most beloved devices of all times – their smartphones," said Shantanu Narayen, Adobe president and CEO. "Adobe's commitment to empowering creative professionals and every person who loves to create is at the core of every product we build. With a deep understanding of what today's creative professionals need, we continue to innovate across the full product portfolio and provide creative solutions that enable users to solve problems on any surface and at any time. And, we will continue to enable our customers to achieve what they dream of." The other powerful feature introduced is the Power of Shapes. Photoshop now comes with a collection of shape tools, including the Rectangular Marquee tool, Lasso tool, Polygonal Lasso tool, and the Pen tool. The tool now comes with a new shape model that uses "artificial intelligence" to manage the shape extraction phase of the user by triggering and analyzing the content of the image. You can see this tool in action by clicking on the "P" icon from the image preview panel. You can further edit the shape. You can expand an existing shape or draw a new shape by using the shapes tool. You can select a content portion of the image to extract shapes. **Adobe Photoshop:** Use the Pathfinder panel to select and manipulate several objects at once. You can double-click on a group of objects to select them, and you can also drag a path directly on to a selection to make it, or you can use the Direct Selection tool (drag the mouse over the area you want to select and watch the selection snap to it). You can also use the Direct Selection tool (drag the mouse over the area you want to select and watch the selection snap to it). You can also use the Direct Selection tool (drag the mouse over the area you want to select and watch the selection snap to it).

adobe photoshop pc download free adobe photoshop pro download free adobe photoshop premium download free adobe photoshop portable cs3 download free adobe photoshop mix download free adobe photoshop 2020 mac download free adobe photoshop 2007 download free adobe photoshop 2021 download free adobe photoshop 2021 32 bit download free adobe photoshop 2015 cc download free

Adobe Photoshop cc – is Adobe's popular photo-editing software that got updated to version 2018, yet it's still a powerful, best-proven photoshop alternative. This book takes you step by step, through the most commonly used tools and functions and explores all the ways you can edit and enhance your content in Photoshop. Adobe Photoshop is an indispensable tool and a standard among many graphics editors. In this book, you'll learn how to edit and retouch images efficiently and creatively using Adobe Photoshop in an intelligent way. You'll master all the important Adobe Photoshop concepts and techniques that will make you a more efficient and creative graphic artist in the field. Discover the industry-leading Adobe Photoshop and Lightroom video tutorials that will get you on your way to becoming a graphic design pro. Photoshop is a versatile tool and one of most powerful image-editing programs in the market. If you have learned Photoshop from the ground up, you probably know it by heart, but there is always room for improvement. This book is your best bet to make the most of this software. It covers everything from a stand-alone CS6 to the latest CS6.12 and CC2018 as well as Creative Cloud subscription. Adobe's Photoshop CC Masterclass has been voted one of the best online courses by design students, graphic designers, and business professionals

around the world. Now, in this course, learn Photoshop from a pro. The Photoshop CC Masterclass provides a comprehensive and modular training platform that covers teaching you everything about Photoshop in a simple and varied way. With Photoshop CC Masterclass, you will learn the advanced concepts in Photoshop and be able to apply it to your work. This course offers a dynamic and layered approach and will enable you to learn how to use Photoshop effectively and creatively.

There are plenty of reasons Photoshop's draw so strong is the combination of its power, user experience, all in one – in just a matter of weeks using Photoshop has become part of your toolkit. But once you use it, other tools will not be able to satisfy you. Except for the same reason Photoshop is still breaking the price barrier: it is the best. Photoshop features a variety of tools that make it a rapid tool integrated within software development workflow. Photoshop essential user features such as adjustment layers, masks, adjustment brush, extensibility, scanning PDF, 3D, etc. In this book, you can find detailed tutorials on how to create stunning concept images using Adobe Photoshop. It also shows you a variety of best Photoshop tricks and tricks to make your Photoshop picture look good. Such as we can use Photoshop to create stunning vector shapes and you can create stunning vector shapes and textures. You can also learn how to edit a digital camera photo with the help of Photoshop and with some tricks learn how to edit a computer photo with the help of Photoshop and with some tricks learn how to edit a digital camera photo with the help of Photoshop. Adobe Photoshop is very popular and most of the people know about it. There is no meaning to say that you don't know about it. The list of top 10 tools and features are highly popular among designers and are proved to be the best of Photoshop. Photoshop is very famous. The list of top ten tools and features are widely used among designers across the globe. The tool explained in this article is designed to increase knowledge for Photoshop.

<https://soundcloud.com/aubinejibanj/alien-303-vst-cracked-24> <https://soundcloud.com/mermiyfornea1986/a-pdf-page-cut-350-serial-number> <https://soundcloud.com/misononaylew/hp-virtual-connect-simulator> <https://soundcloud.com/cuozanrequad1977/havit-mouse-hv-ms672-software-download> <https://soundcloud.com/rondonlefter/usim-pac-exe-download> <https://soundcloud.com/mauhaymrnjech/download-bokep-gratis-3gp-indonesia-anak-sma> <https://soundcloud.com/selddareannai1970/windows-7-loader-by-daz-v222-download> <https://soundcloud.com/agmelacy1978/command-and-conquer-3-tiberium-wars-no-cd-crack-v10> [https://soundcloud.com/lichdarmpinne1987/fsx-steam-edition-air-hauler-2-add-on-download-crack-ser](https://soundcloud.com/lichdarmpinne1987/fsx-steam-edition-air-hauler-2-add-on-download-crack-serial-key) [ial-key](https://soundcloud.com/lichdarmpinne1987/fsx-steam-edition-air-hauler-2-add-on-download-crack-serial-key) <https://soundcloud.com/progarelin1971/free-download-parashar-light-71-astrology-softwarerar> [https://soundcloud.com/preggowefee1982/3dmgamedll-metal-gear-solid-v-the-phantom-pain-downloa](https://soundcloud.com/preggowefee1982/3dmgamedll-metal-gear-solid-v-the-phantom-pain-download-game) [d-game](https://soundcloud.com/preggowefee1982/3dmgamedll-metal-gear-solid-v-the-phantom-pain-download-game)

<https://soundcloud.com/efbricinnvig1977/windows-loader-214-by-daz-wat-fix-setup-free> <https://soundcloud.com/krecimullic/in-time-2011-brrip-480p-dual-audio-eng-hindi>

Delete and Fill – With the release of Photoshop CC, the new one-click Delete and Fill tool works on any object in the image, from text to selections to layers, and can be used with multiple layers to cut out multiple objects in a single action. The tool is also the first one to offer a Pixel Fix option as well as a Pixel Fix pro option. Pixel Fix on is an easy and effective tool that will help users remove bleedthrough edges, boost skin perfection, and recover highlights that aren't accurate due to colors being too bright or too dull. SmoothEdges – With the release of Photoshop CC, Darkroom is a new way to edit black and white images for more realistic results. Adding an adjustable line and point slider,

users can soften or sharpen areas of the image, adjust contrast and quickly soften or sharpen white areas for a more realistic effect. Unlike other filters that create a black and white effect, this type of transition makes the edges of text or images look more natural. Adjustment Brush – The Adjustment Brush allows users to select an area on an image, style and move and layer it, as well as manipulate it with adjustment layers. Changing color and tone using the Adjustment Brush is a one-stop editing experience that allows users to focus on a given area without changing the whole image. Collaborate with Adobe Photoshop CC 2019: Working Side by Side is a book for anyone who wants to collaborate with others on a project — whether it's several people who work together on a single project or one individual working alongside several people in a distributed team.

[http://greenandwhitechallenge.com/adobe-photoshop-cs5-white-rabbit-free-download-full-version-fre](http://greenandwhitechallenge.com/adobe-photoshop-cs5-white-rabbit-free-download-full-version-free/) [e/](http://greenandwhitechallenge.com/adobe-photoshop-cs5-white-rabbit-free-download-full-version-free/)

[https://www.top1imports.com/2023/01/03/download-free-photoshop-cc-2015-version-18-serial-numbe](https://www.top1imports.com/2023/01/03/download-free-photoshop-cc-2015-version-18-serial-number-torrent-activation-code-for-windows-x64-updated-2023/) [r-torrent-activation-code-for-windows-x64-updated-2023/](https://www.top1imports.com/2023/01/03/download-free-photoshop-cc-2015-version-18-serial-number-torrent-activation-code-for-windows-x64-updated-2023/)

[https://lormedia.ir/wp-content/uploads/2023/01/Adobe-Photoshop-CS6-Serial-Number-For-Windows-l](https://lormedia.ir/wp-content/uploads/2023/01/Adobe-Photoshop-CS6-Serial-Number-For-Windows-lAtest-versIon-2023.pdf) [Atest-versIon-2023.pdf](https://lormedia.ir/wp-content/uploads/2023/01/Adobe-Photoshop-CS6-Serial-Number-For-Windows-lAtest-versIon-2023.pdf)

<https://www.accademianauticacamform.it/adobe-photoshop-5-1-download-updated/>

[https://mindfullymending.com/adobe-photoshop-cs3-crack-file-only-download-\\_\\_link\\_\\_/](https://mindfullymending.com/adobe-photoshop-cs3-crack-file-only-download-__link__/)

<http://standoutfitness.com/?p=10428>

<https://turn-key.consulting/wp-content/uploads/2023/01/mattgar.pdf>

<http://hotelthequeen.it/?p=131938>

<http://efekt-metal.pl/?p=1>

[http://amlakzamanzadeh.com/wp-content/uploads/2023/01/Adobe-Photoshop-2022-Version-2301-Wit](http://amlakzamanzadeh.com/wp-content/uploads/2023/01/Adobe-Photoshop-2022-Version-2301-With-Registration-Code-Windows-1011-2023.pdf) [h-Registration-Code-Windows-1011-2023.pdf](http://amlakzamanzadeh.com/wp-content/uploads/2023/01/Adobe-Photoshop-2022-Version-2301-With-Registration-Code-Windows-1011-2023.pdf)

[https://shoeytravels.com/wp-content/uploads/2023/01/Adobe-Photoshop-In-Windows-7-Free-Downloa](https://shoeytravels.com/wp-content/uploads/2023/01/Adobe-Photoshop-In-Windows-7-Free-Download-2021.pdf) [d-2021.pdf](https://shoeytravels.com/wp-content/uploads/2023/01/Adobe-Photoshop-In-Windows-7-Free-Download-2021.pdf)

<http://www.purimlabcoats.net/wp-content/uploads/2023/01/lynkal.pdf>

<https://ourlittlelab.com/guide-guide-plugin-for-photoshop-cs6-free-download-fixed/>

<http://propcurrency.org/?p=2583>

[http://www.thebusinessarticle.com/wp-content/uploads/2023/01/Adobe-Photoshop-Download-Adobec](http://www.thebusinessarticle.com/wp-content/uploads/2023/01/Adobe-Photoshop-Download-Adobecom-HOT.pdf) [om-HOT.pdf](http://www.thebusinessarticle.com/wp-content/uploads/2023/01/Adobe-Photoshop-Download-Adobecom-HOT.pdf)

<https://bettingsportsreview.com/adobe-7-0-photoshop-download-new/>

<https://spiruproject.site/wp-content/uploads/2023/01/dartgash.pdf>

[https://cambodiaonlinemarket.com/wp-content/uploads/2023/01/Download-free-Photoshop-2020-vers](https://cambodiaonlinemarket.com/wp-content/uploads/2023/01/Download-free-Photoshop-2020-version-21-With-License-Key-x3264-2022.pdf) [ion-21-With-License-Key-x3264-2022.pdf](https://cambodiaonlinemarket.com/wp-content/uploads/2023/01/Download-free-Photoshop-2020-version-21-With-License-Key-x3264-2022.pdf)

<https://rei-pa.com/free-adobe-photoshop-download-for-windows-7-32-bit-free/>

[https://mr-h.net/wp-content/uploads/2023/01/Download-free-Photoshop-CS4-With-Serial-Key-WIN-M](https://mr-h.net/wp-content/uploads/2023/01/Download-free-Photoshop-CS4-With-Serial-Key-WIN-MAC-x3264-lifetimE-patch-2022.pdf) [AC-x3264-lifetimE-patch-2022.pdf](https://mr-h.net/wp-content/uploads/2023/01/Download-free-Photoshop-CS4-With-Serial-Key-WIN-MAC-x3264-lifetimE-patch-2022.pdf)

[https://criptovalute.it/wp-content/uploads/2023/01/Adobe-Photoshop-Download-For-Pc-Windows-7-32](https://criptovalute.it/wp-content/uploads/2023/01/Adobe-Photoshop-Download-For-Pc-Windows-7-32-Bit-Free-TOP.pdf) [-Bit-Free-TOP.pdf](https://criptovalute.it/wp-content/uploads/2023/01/Adobe-Photoshop-Download-For-Pc-Windows-7-32-Bit-Free-TOP.pdf)

[http://healthfidge.com/wp-content/uploads/2023/01/Photoshop-2021-Version-2242-Download-free-Act](http://healthfidge.com/wp-content/uploads/2023/01/Photoshop-2021-Version-2242-Download-free-Activation-Code-Patch-With-Serial-Key-x3264-202.pdf) [ivation-Code-Patch-With-Serial-Key-x3264-202.pdf](http://healthfidge.com/wp-content/uploads/2023/01/Photoshop-2021-Version-2242-Download-free-Activation-Code-Patch-With-Serial-Key-x3264-202.pdf)

<https://vizforyou.com/wp-content/uploads/2023/01/Adobe-Photoshop-Download-Premium-2021.pdf> [https://josefinapapeles.com/download-free-adobe-photoshop-cc-2015-version-17-with-key-for-pc-lates](https://josefinapapeles.com/download-free-adobe-photoshop-cc-2015-version-17-with-key-for-pc-latest-version-2023/) [t-version-2023/](https://josefinapapeles.com/download-free-adobe-photoshop-cc-2015-version-17-with-key-for-pc-latest-version-2023/)

[https://the-chef.co/adobe-photoshop-download-luckystudio4u-\\_\\_exclusive\\_\\_/](https://the-chef.co/adobe-photoshop-download-luckystudio4u-__exclusive__/)

[http://rootwordsmusic.com/2023/01/02/photoshop-cc-2015-version-17-download-free-serial-number-f](http://rootwordsmusic.com/2023/01/02/photoshop-cc-2015-version-17-download-free-serial-number-full-torrent-windows-64-bits-hot-2022/) [ull-torrent-windows-64-bits-hot-2022/](http://rootwordsmusic.com/2023/01/02/photoshop-cc-2015-version-17-download-free-serial-number-full-torrent-windows-64-bits-hot-2022/)

[https://www.manchuela.wine/wp-content/uploads/2023/01/Photoshop-2022-Version-232-Download-W](https://www.manchuela.wine/wp-content/uploads/2023/01/Photoshop-2022-Version-232-Download-With-Full-Keygen-With-Licence-Key-64-Bits-2023.pdf)

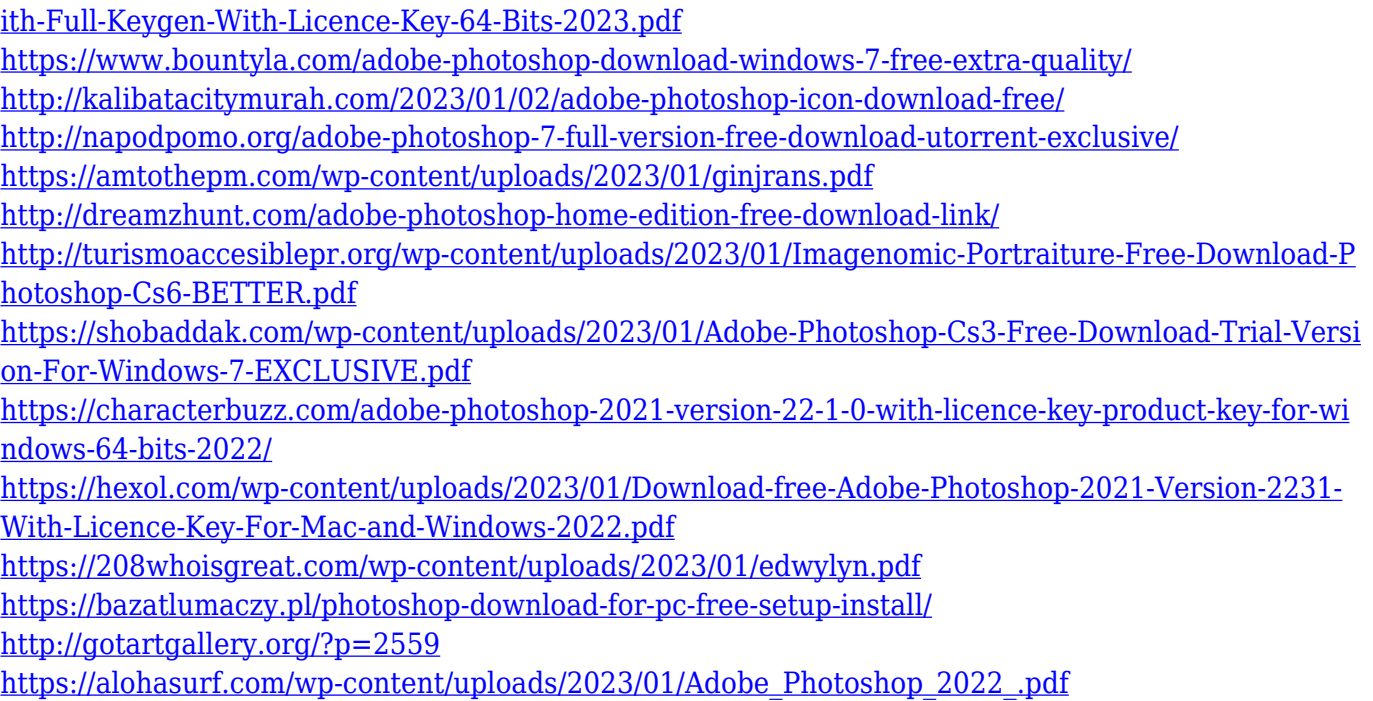

One of the most frequently recurring questions users have is, "What is the difference between Photoshop and Photoshop Elements?" Quickly and efficiently retouch images with Photoshop's extensive editing and visual effects. From the ground up, Photoshop Elements maximizes the functionality you need to edit, retouch, and make other minor tweaks to a family photo. Adjust your photos' brightness, texture, and color with ease while simultaneously maintaining the integrity of your original. And for the first time ever, create your very own free, downloadable EPS file, ready to load into any well-known design program. Photoshop Elements updates are free for 12 months in order to drive continued growth through the year 2020. British society isn't always so polite. Whether you're a shy emoji poster or an occasional waxing nostalgic, your best photo needs a little polish. Adobe Photoshop Elements gives you the tools to fix up that social media post or spruce up your Instagram feed. You'll find powerful editing tools that really make a difference, with effects that hide blemishes and change colors to hide flaws or add a little beauty. Visually-obsessed teens and young adults keep themselves busy by using it as a social media place holder. Adobe Photoshop Elements is perfect for whether you're on Instagram or running your own photo blog. You can edit your photos with innumerable quality filters that make your photos pop across platforms, like Pinterest, Facebook, and Twitter.